The table below provides the description of files in the data set for TSAT simulation by using Case 1 as an example.

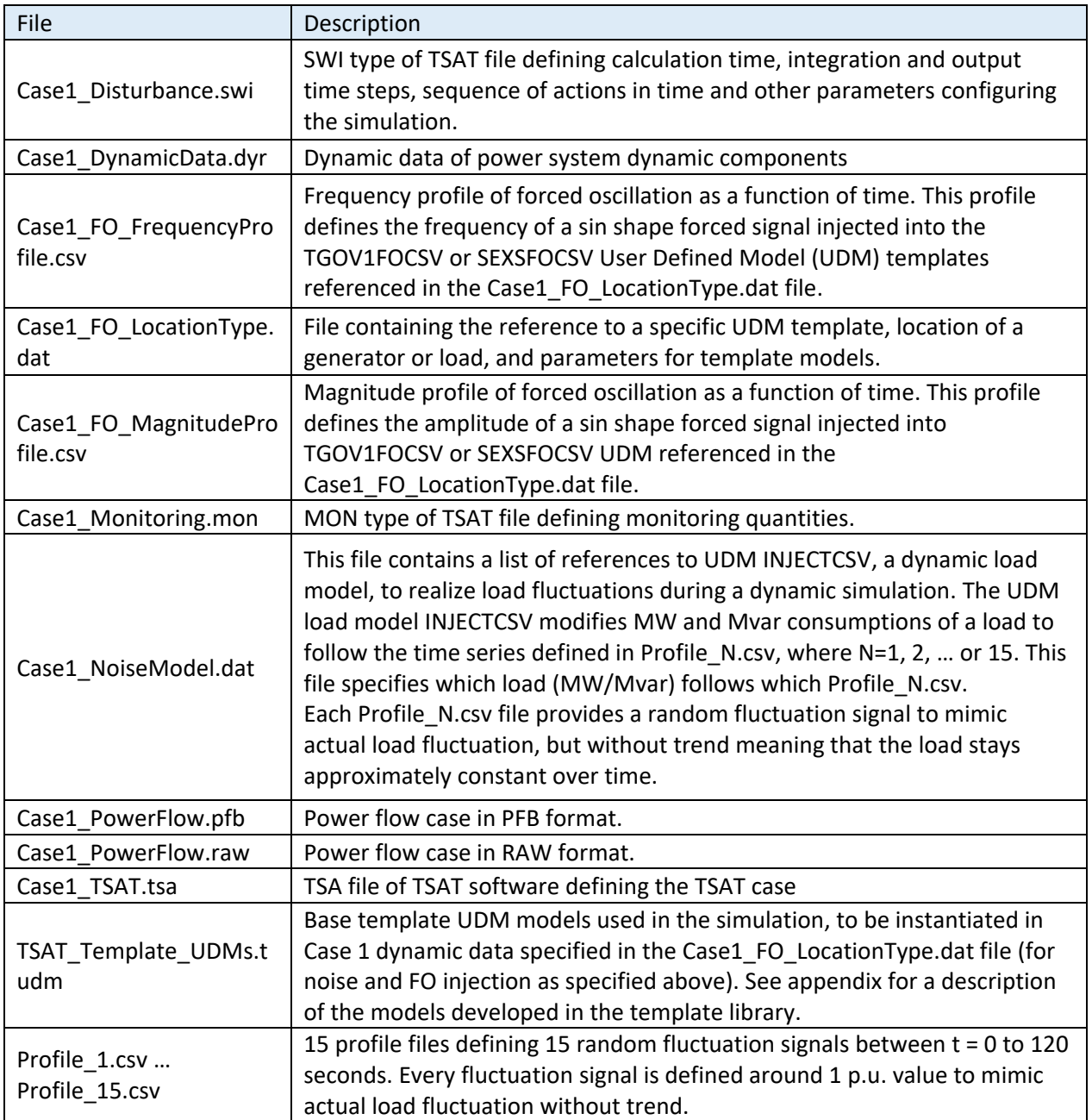

Notes:

• For Case 10, there are two "FO\_FrequencyProfile.csv" files and two "FO\_MagnitudeProfile.csv" files, because there are two FOs respectively injected at two different generators' controls.

• For Case 13, a generic user-defined line-commutated converter model was used to represent the dynamics of the HVDC-link introducing FO into the system (Pacific DC Intertie – PDCI). PDCI oscillation was introduced by modulating the converter alpha angle on the Californian side of the link (bus 2619 SYLMARLA 230kV). The FO parameters were input to the model in time-series CSV format.

# Appendix: Template UDM models

Template user-defined model library was created for use in this contest. Instructions and examples on use are provided in this appendix.

# 1 Load or Source with FO injection

Forced Oscillation Injection represented with a dummy machine (using simple active/reactive current injection end block), in parallel with existing load at bus.

### 1.1 FO Parameters specified as constants

Instantiation format:

### **'\$TMPLT','FOINJECT',BUS,ID,SBASE,FOP,GNIP,FOQ,GNIQ/**

Example: dummy machine at bus 1002, 0.614 Hz forced oscillation injection of Ip, 0.614 Hz, approx 25 MW amplitude (Sbase=1 MVA)

#### **'\$TMPLT','FOINJECT',1002,'IM',1,0.614,25,0.614,0/**

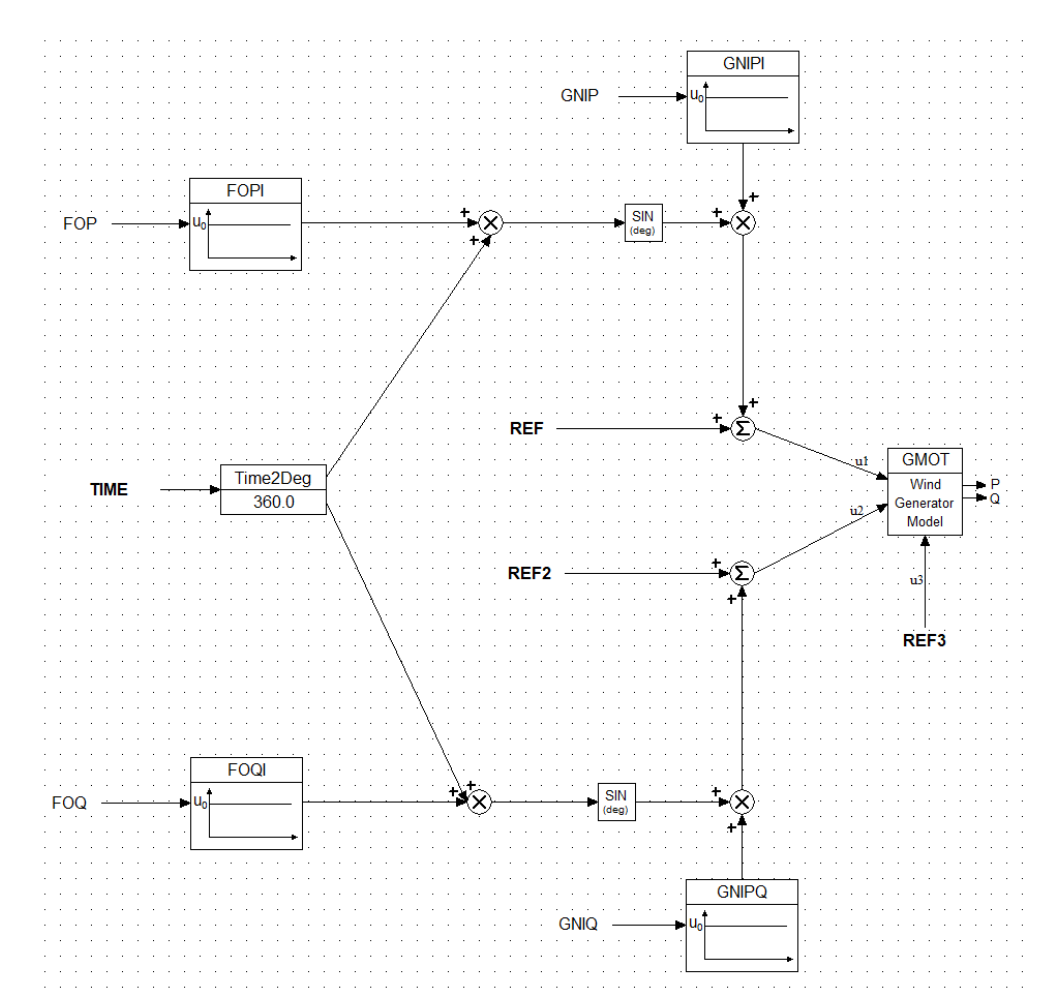

### 1.2 FO Injection with frequency and amplitude specified with external CSV file

Instantiation format:

### **'\$TMPLT','FOINJECTCSV',BUS,ID,SBASE,FOP,GNIP,FOQ,GNIQ,CSVFILEFO,CSVFILEFOGN/**

Example: dummy machine at bus 1002, 0.614 Hz forced oscillation injection of Ip, 0.614 Hz, approx 25 MW amplitude (Sbase=1 MVA) the frequency and magnitude of a sin forced signal are set in .txt files 'Frequency.csv', 'Magnitude.csv'

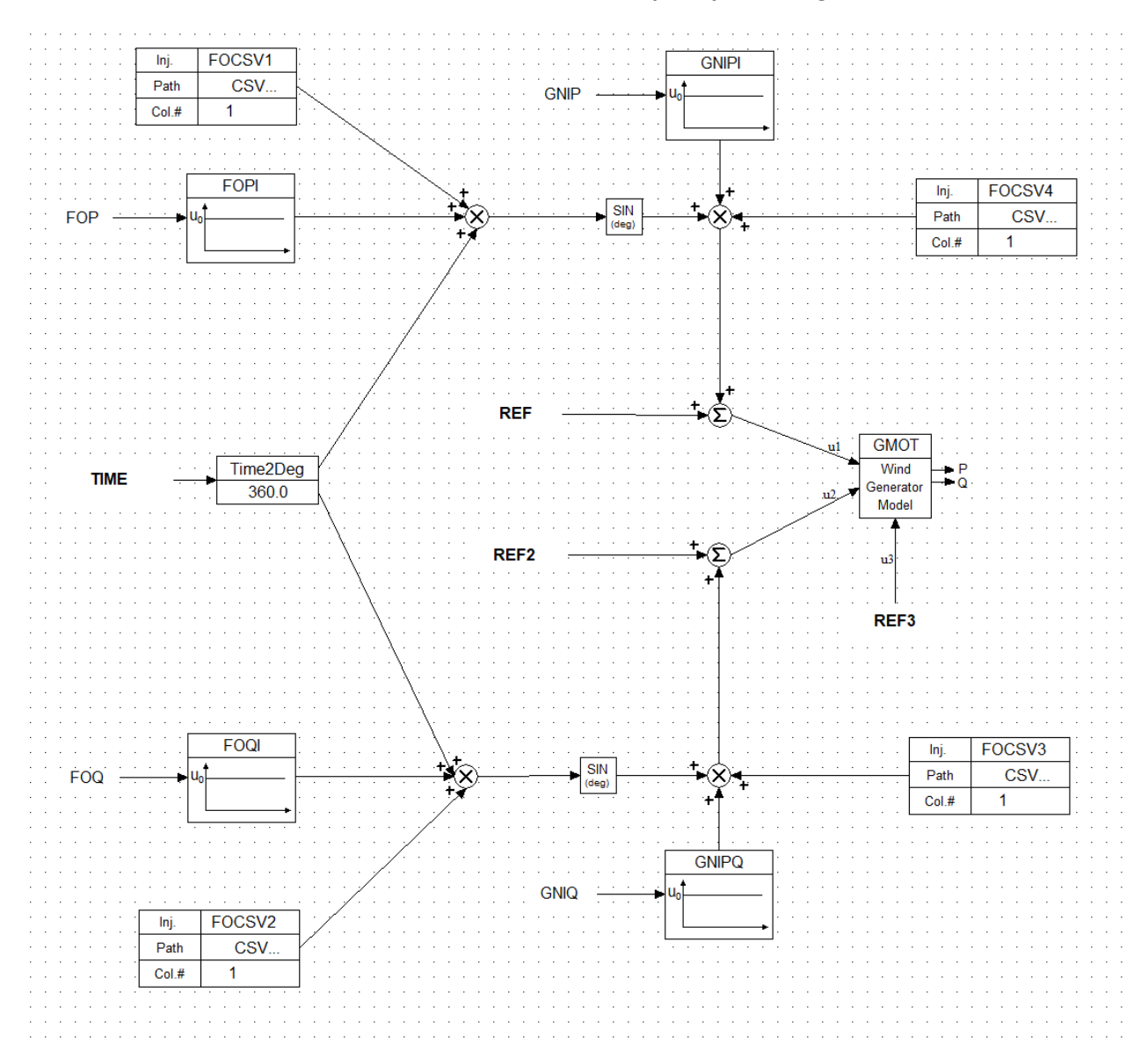

**'\$TMPLT','FOINJECTCSV',1002,'IM',1,0.614,25,0.614,0,'Frequency.csv','Magnitude.csv'/**

# 1.3 Load or Source with Arbitrary Injection (used for random noise injection)

#### Instantiation format:

#### **'\$TMPLT','INJECTCSV',BUS,ID,SBASE,GNIP,GNIQ,CSVFILEIP,CSVFILEIQ/**

Example: dummy machine at bus 2612, PQ injection from iptimeseries.txt, iqtimeseries.txt (Ip ramp) **'\$TMPLT','INJECTCSV',2612,'IM',1.0,1.0,1.0,'iptimeseries.txt','iqtimeseries.txt'/**

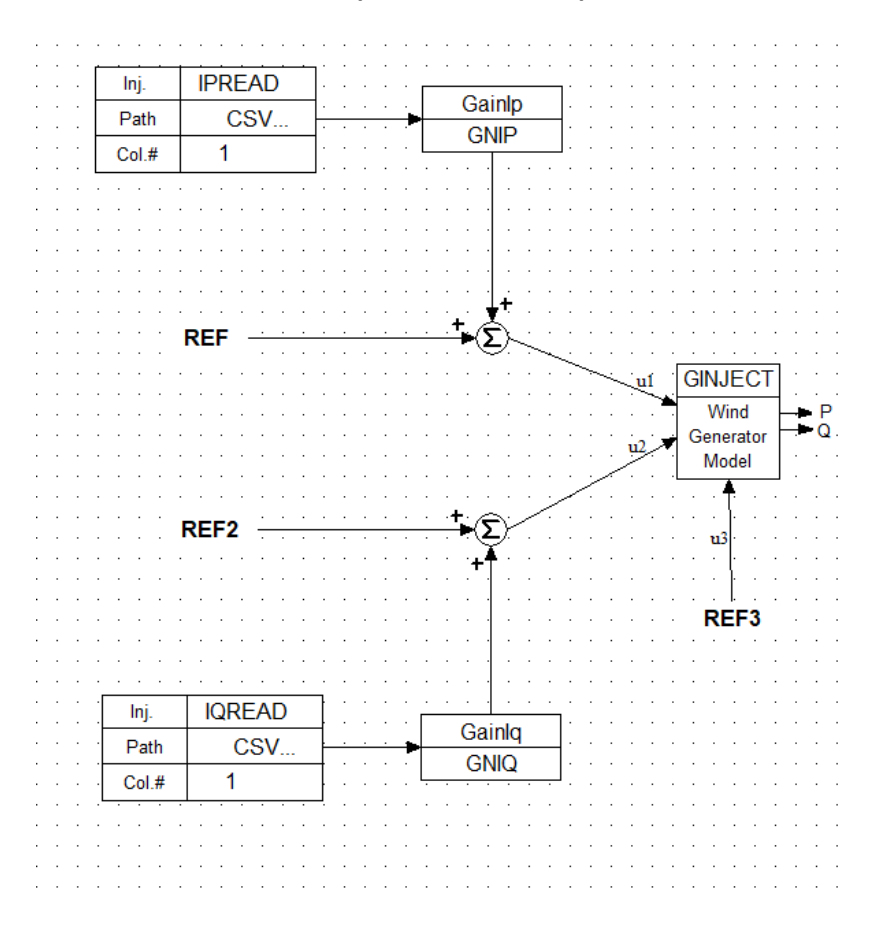

# 2. TGOV1 Governor Model with FO

Modification to TGOV1 model to inject FO at controller output (input to end block/plant model for hydraulic turbine).

### 2.1 Governor with FO specified as constant parameters

Instantiation format:

### **'\$TMPLT','TGOV1FO',BUS,ID,R,T1,VMAX,VMIN,T2,T3,DT,FO,FOGAIN/**

Example: Replace governor model for generator 1431 ID 'N', 0.82 Hz oscillation with 0.01pu amplitude, other TGOV1 parameters per base (DYR) dynamics

#### **'\$TMPLT','TGOV1FO',1431,'N',0.08,2,1,0,3,15,0.4,0.82,0.01/**

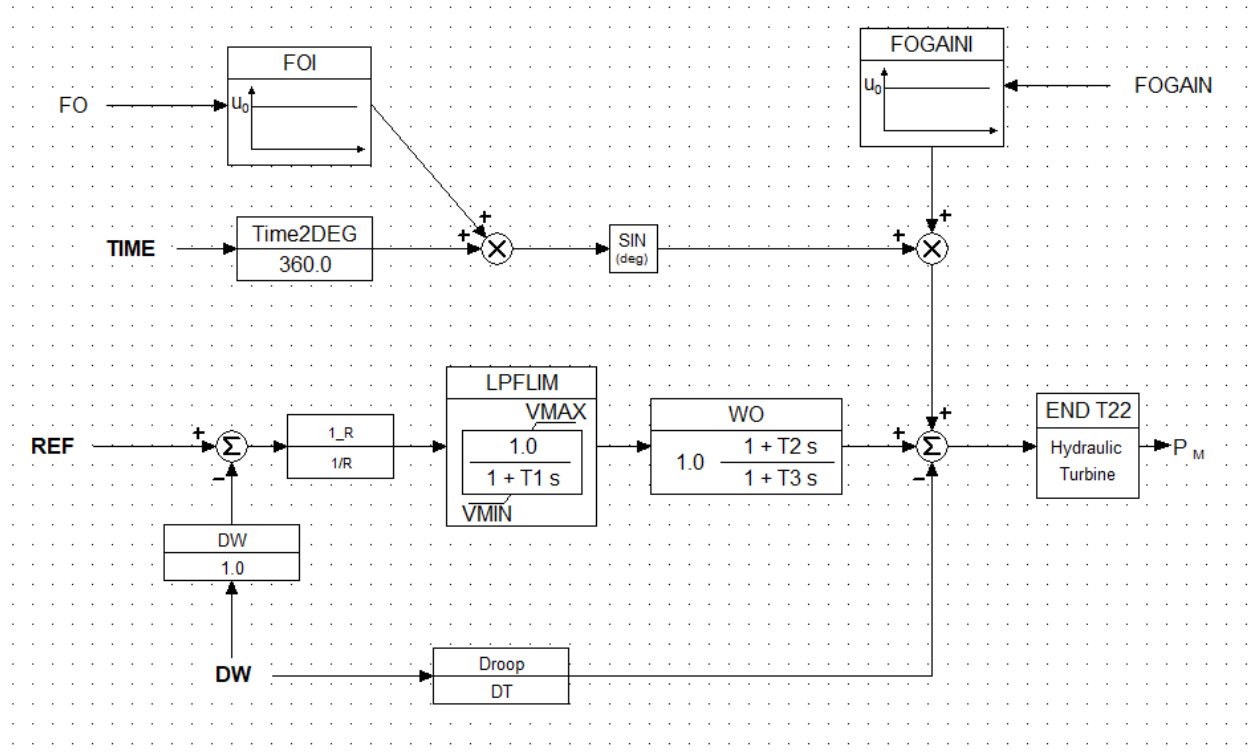

# 2.2 Governor with FO defined in CSV

Instantiation Format: **'\$TMPLT','TGOV1FOCSV', BUS,ID,R,T1,VMAX,VMIN,T2,T3,DT,FO,FOGAIN,CSVFILEFO,CSVFILEFOGN/**

Example: Replace governor model for generator 1431 ID 'N', other TGOV1 parameters per base (DYR) dynamics. The frequency and magnitude of a sin forced signal are set in .txt files 'Case1\_FO\_FrequencyProfile.csv', 'Case1\_FO\_MagnitudeProfile.csv'

### '\$TMPLT','TGOV1FOCSV',1431,'N',0.08,2,1,0,3,15,0.4,1,1,'Case1\_FO\_FrequencyProfile.csv','Case1\_FO\_ MagnitudeProfile.csv'/

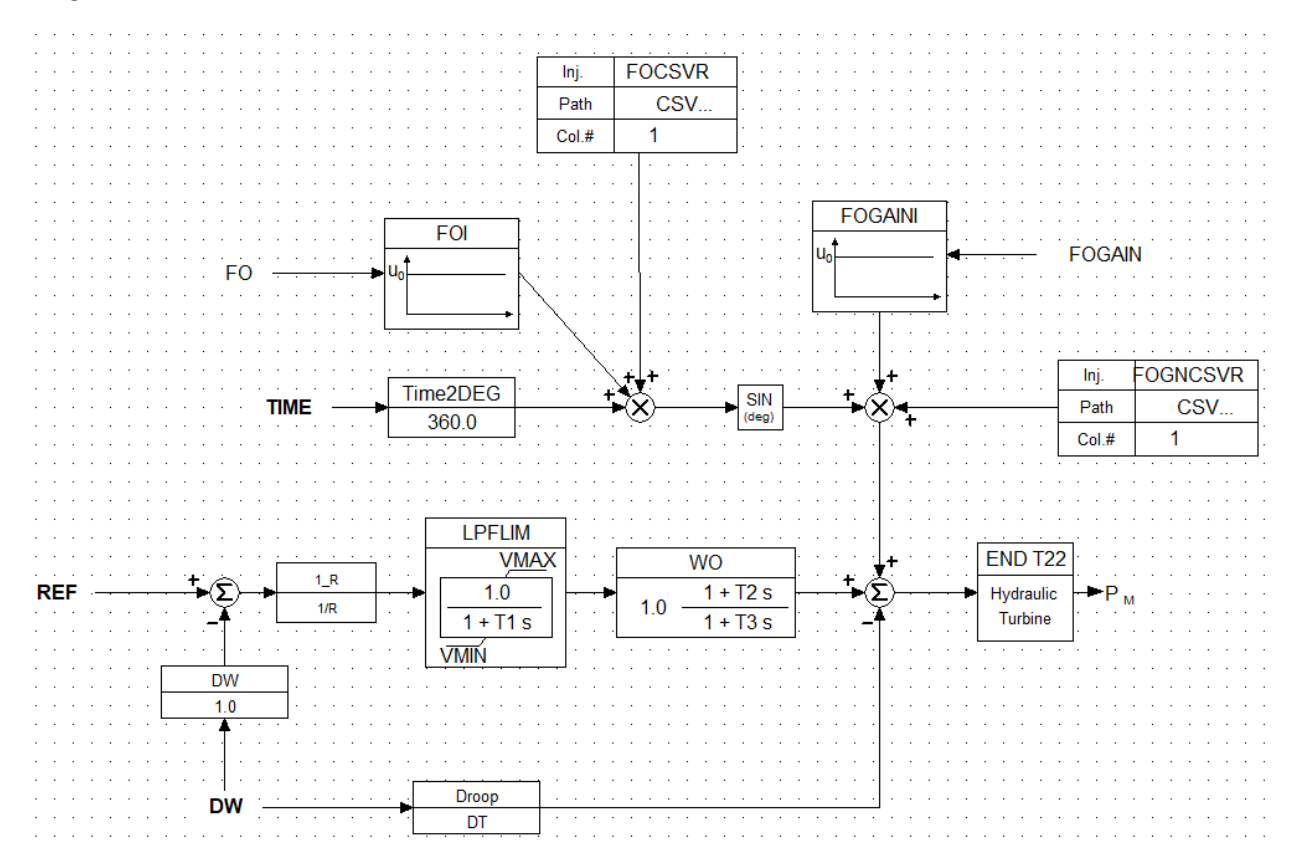

# 3. SEXS Exciter Model with FO

### 3.1 Exciter with FO specified as constant parameters

#### Instantiation Format:

#### **'\$TMPLT','SEXSFO',BUS,ID,TA\_TB,TB,K,TE,EMIN,EMAX,FO,FOGAIN/**

Example: Replace exciter model for generator 8034 ID 'H', 1.270 Hz oscillation with 0.1 amplitude, other SEXS parameters per base (DYR) dynamics

#### **'\$TMPLT','SEXSFO',8034,'H',0.1,10,100,0.1,0,3,1.270,0.1/**

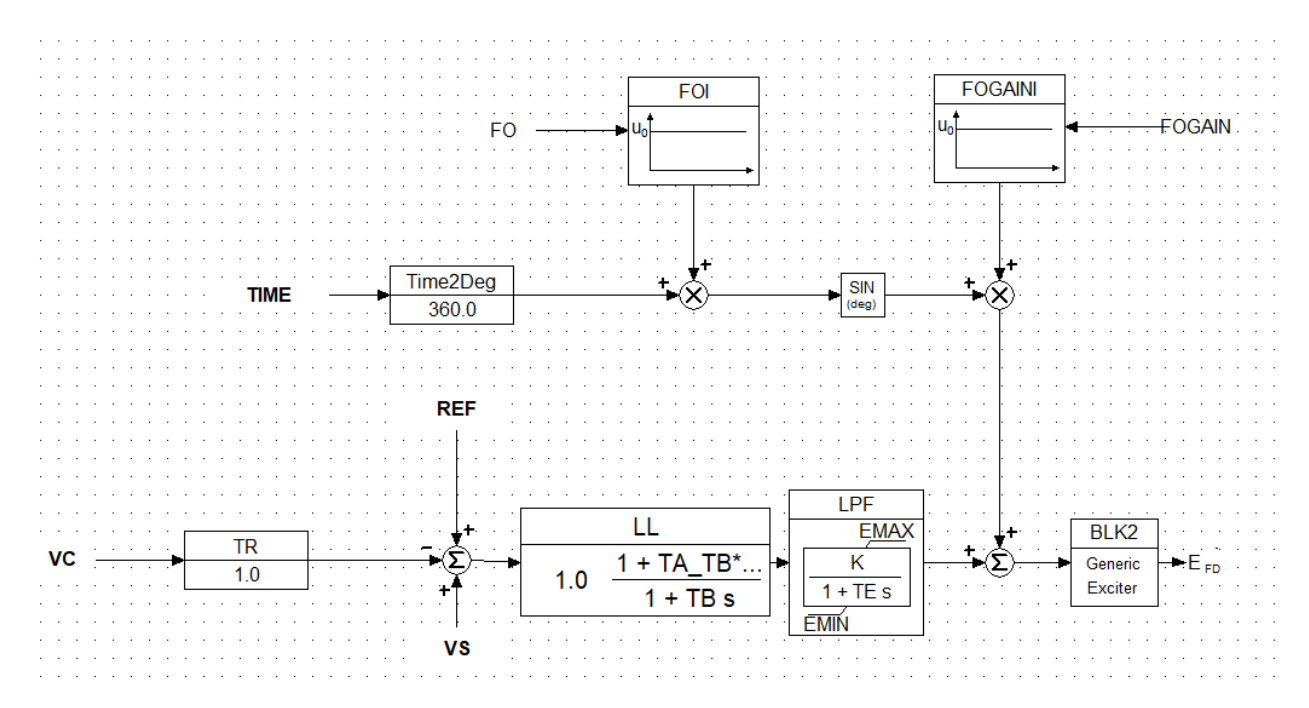

### 3.2 Exciter with FO parameters defined in time-series CSV

#### Instantiation Format:

**'\$TMPLT','SEXSFOCSV',BUS,ID,TA\_TB,TB,K,TE,EMIN,EMAX,FO,FOGAIN,CSVFILEFO,CSVFILEFOGN/**

Example: Replace exciter model for generator 4231 ID 'H', other SEXS parameters per base (DYR) dynamics. The frequency and magnitude of a sin forced signal are set in .txt files 'Exc\_frequency.csv', 'Exc\_magnitude.csv'.

#### **'\$TMPLT','SEXSFOCSV',4231,'H',0.1,10,100,0.1,0,3,1,1,'Exc\_frequency.csv', 'Exc\_magnitude.csv'/**

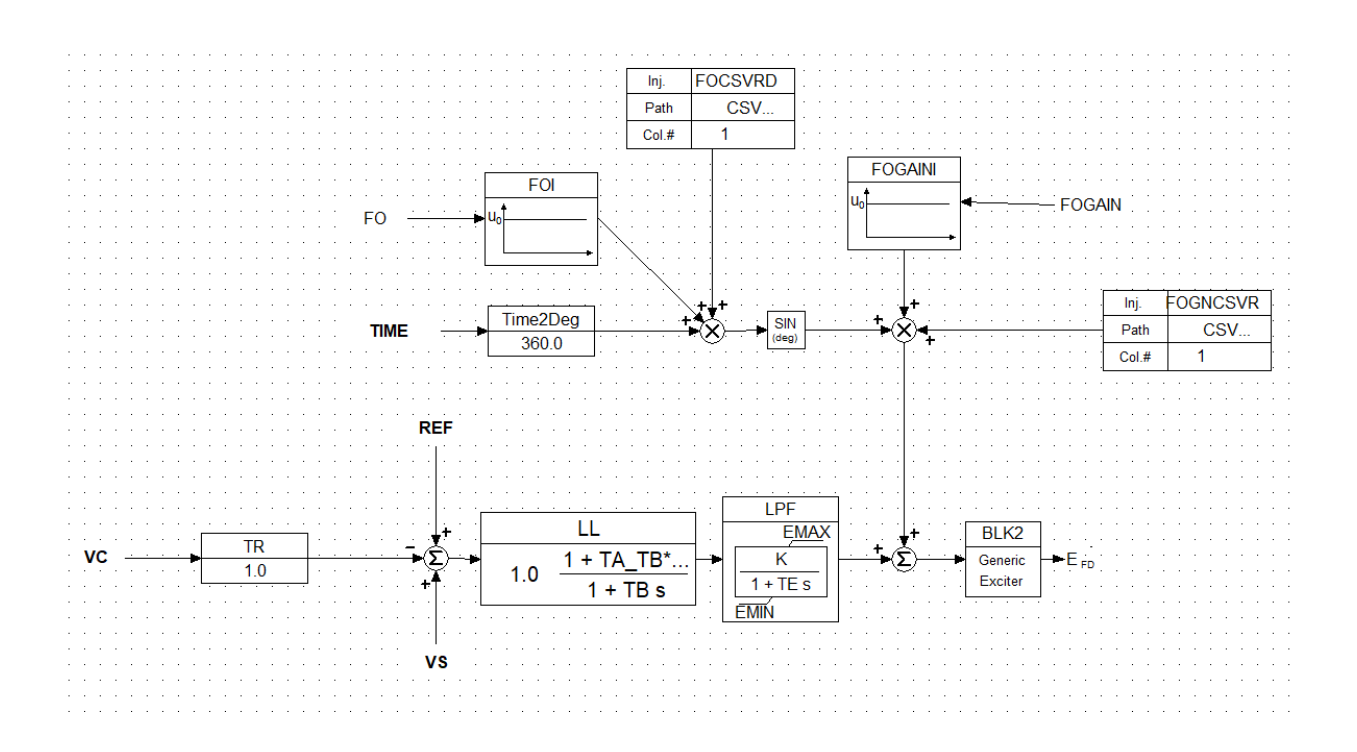